The copy filmed here has been reproduced thenks to the generosity of:

> Vancouver School of Theology Library

The images appearing here ara the best quality possible considering the condition and legibility of the original copy and in keeping with the filming contract specifications.

Original copies In printed paper covers are filmed beginning with the front cover and ending on the last page with e printed or illustrated impression, or the back cover when appropriate. All other original copies are filmed beginning on the first page with a printed or illustrated impression, and ending on the last pege with a printed or illustrated impression.

The last recorded frame on each microfiche shall contain the symbol  $\rightarrow$  (meaning "CON-TINUED"), or the symbol V (meaning "END"), whichever applies.

IMaps. plates, charts, etc.. may be filmed at different reduction ratios. Those too large to be entirely included In one exposure are filmed beginning in the upper left hand corner, left to right and top to bottom, as many frames as required. The following diegrams illustrate the method:

 $\ddot{\textbf{z}}$ 

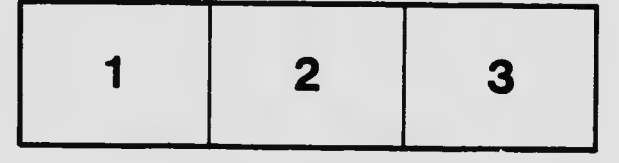

L'exempiaire fiimé fut reproduit grâce à la générosité de:

> Vancouver School of Theology Library

Les images sulvantes ont été reproduites avec le<br>plus grend soin, compte tenu de ia condition et<br>da le netteté de l'exempiaire filmé, et en conformité evec les conditions du contrat de filmage.

Les exempleires originaux dont la couvartura an paplar est imprimée sont filmés en commençant par Ie premier plat et en termlnant soit par ia dernière pege qui comporte une empreinte d'impression ou d'illustration, soit par Ie second plat, salon Ie cas. Tous les autres exemplalres originaux sont filmés en commençant par la première page qui comporte una empreinte d'impression ou d'illustration et en termlnant par ie dernière page qui comporte une telle empreinte.

Un dee symboles sulvants apparaltra sur la dernière image de chaque microfiche, selon le cas: le symbole -- signifie "A SUIVRE", le symbole  $\nabla$  signifie "FIN".

Les cartes, planches, tableaux, etc., peuvent être filmés à des taux de réduction différents. Lorsque le document est trop grand pour être raproduit en un seul cliché, il est filmé à pertir de l'engle supérieur geuche, de geuche à droite, et de haut en bas. en prenant Ie nombre d'Imeges nécessaire. Les diagrammes suivants Illustrent ia méthode.

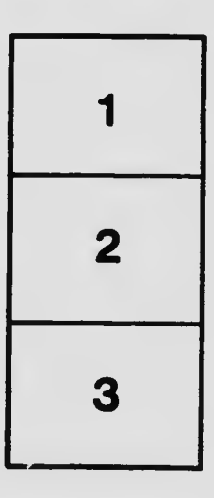

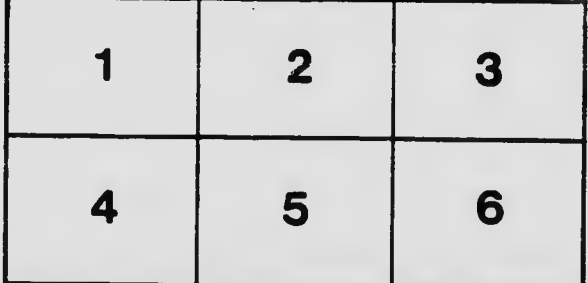